## **Archive CIRCA**

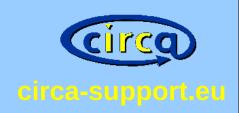

How to CREATE a ARCHIVE of CIRCA or a hot backup just in case ...

Steps to reproduce and test protocol slides

European Commision Order January 2013 final Presentation. Jan Büren

## 1. Go to BEAR and get all his DATA!!

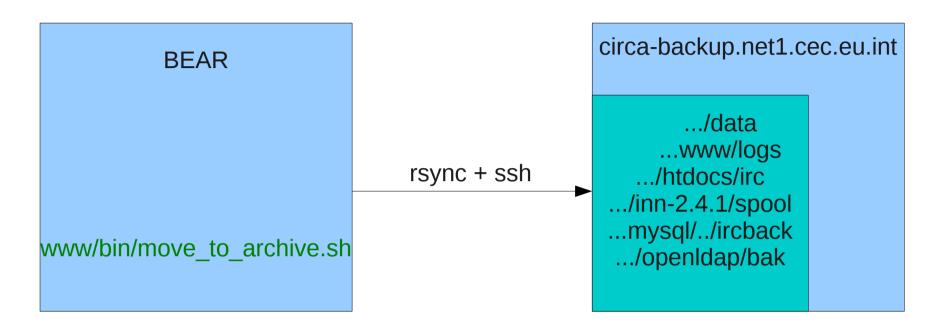

www/bin/move\_to\_archive.sh

## 2. disable backups on circa-backup (archive mode)

circa-backup.net1.cec.eu.int

**BACKUPS ARE DISABLED!** 

www/bin/maintain\_server.sh

```
# commented for archive mode

#$IRC_HOME/www/bin/ldap_backup.pl -f

#LAST_LDAP_BACKUP_FILE=`ls -t $IRC_HOME/servers/openldap/bak/?.tgz | head -1`

#logmessage "Searching for membership inconsistencies based on $LAST_LDAP_BACKUP_FILE..."

#$TAR_xz0f_$LAST_LDAP_BACKUP_FILE | $IRC_HOME/www/bin/correct_ig_memberships.pl -c -m
```

## 3. restore or init mighty BEAR data load (~1 day)

```
circa-backup.net1.cec.eu.int
nidbs_bin/init_archive.sh
```

mysal

Idap

Delete all cache files in wrong byte order (solaris), i.e. What new section.

Will be created on the fly

cache cleaning

```
# clean all storables cache entries copied from the production server (wrong solaris byte order)
find www/data/ -type f -name .seclisting_sections_query -exec rm {} \;
find www/data/ -type f -name NEW -exec rm {} \;
find www/data/ -type f -name MEE -exec rm {} \;
find www/data/ -type f -name LIB -exec rm {} \;
find www/data/ -type f -name INF -exec rm {} \;
```

Sync ircback to irc and !repair! Table (~3h). Last sync from bear should be cold!

```
# cp mysql (sync it)
rsync -av --delete servers/mysql/data/ircback/ servers/mysql/data/irc/
# we have to wait until this is finished
# some tables might be corrupt. It is time to check this!!!
# solution: do a last cold rsync from bear
echo -ne "Please remember the root or the mysql root password for mysql right now ;-)"
servers/mysql/bin/mysqlcheck -u root -p --all-databases -r > mysql-check.log
```

move newest ldif back to newest.ldif and import. Import takes ~5h

```
# remove openIdap current database
rm -rf servers/openIdap/var/openIdap-data/db?/*.dbb
# import the data
servers/openIdap/sbin/slapadd -v -b "o=European Commission,c=be" -l newest.other.ldif &> slapadd-other.log
servers/openIdap/sbin/slapadd -v -b "l=CIRCA" -l newest.circa.ldif &> slapadd-circa.log
```

# TEST CASE Idap: archive members of rica

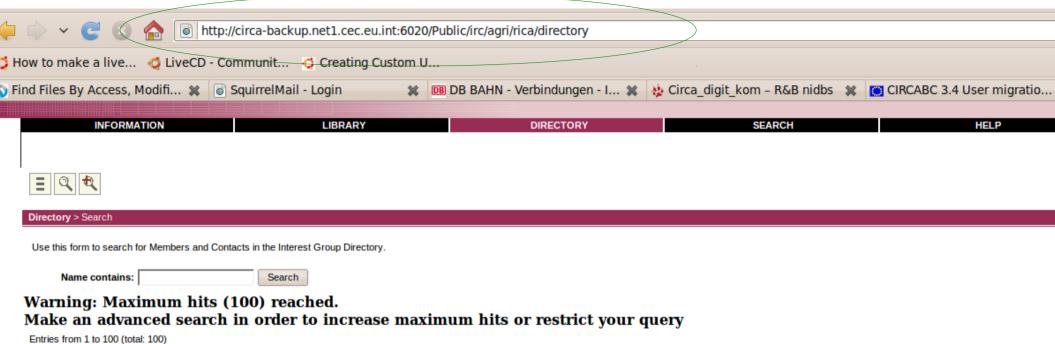

|   | First Name    | Surname             |                                   |
|---|---------------|---------------------|-----------------------------------|
| 0 | DI            | Administrator       | N/A                               |
| 0 | Karlsson      | ann-marie           | N/A                               |
| 0 | Elissavet     | ARGYROPOULOU        | N/A                               |
| 0 | Nadja         | Bacac               | N/A                               |
| 0 | Piotr         | BAJEK               | N/A                               |
| 0 | Leila-Therese | BARTHOMEUF          | N/A                               |
| 0 | Dace          | BARTUSEVICA         | N/A                               |
| 0 | Antonella     | Bodini              | N/A                               |
| 0 | James         | BRADY               | N/A                               |
| 0 | Valda         | Bratka              | <u>valda.bratka@lvaei.lv</u>      |
| 0 | Carlos        | Camenzuli           | N/A                               |
| 0 | Paul          | Caskie              | N/A                               |
| 0 | Olivier       | CATROU              | N/A                               |
| 0 | Emmanuel      | CHANTRY             | emmanuel.chantry@agriculture.gouv |
| 0 | Luc           | Chevalier           | N/A                               |
| 0 | Elena         | Chicosu             | N/A                               |
| 0 | DG AGRI       | CIRCA Administrator | N/A                               |
| 0 | ronan         | Coady               | N/A                               |
| 0 | Liam          | Connolly            | N/A                               |
| 0 | Gerard        | Conter              | N/A                               |
| 0 | David         | Cruickshank         | N/A                               |
| 0 | Piotr         | Czarnota            | N/A                               |
| ^ | lon           | TO HILL ST          | N/A                               |

# TEST CASE Idap: bear members of rica

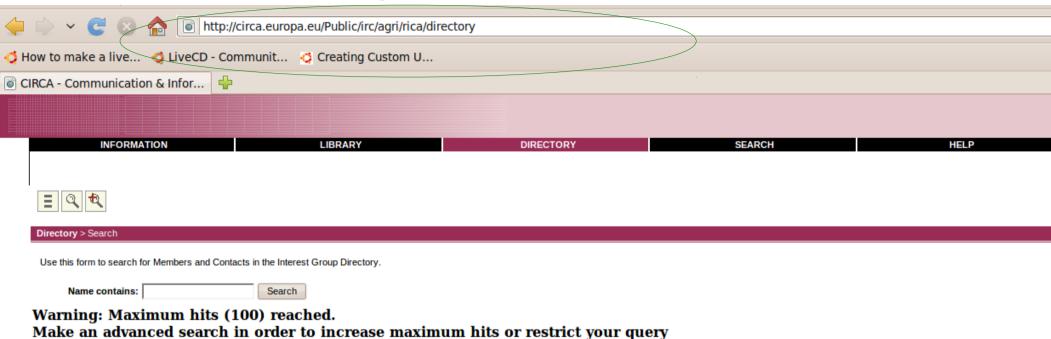

Entries from 1 to 100 (total: 100)

|   | First Name    | Surname             |                                      |
|---|---------------|---------------------|--------------------------------------|
| 0 | DI            | Administrator       | N/A                                  |
| 0 | Karlsson      | ann-marie           | N/A                                  |
| 0 | Elissavet     | ARGYROPOULOU        | N/A                                  |
| 0 | Nadja         | Bacac               | N/A                                  |
| 0 | Piotr         | BAJEK               | N/A                                  |
| 0 | Leila-Therese | BARTHOMEUF          | N/A                                  |
| 0 | Dace          | BARTUSEVICA         | N/A                                  |
| 0 | Antonella     | Bodini              | N/A                                  |
| 0 | James         | BRADY               | N/A                                  |
| 0 | Valda         | Bratka              | valda.bratka@lvaei.lv                |
| 0 | Carlos        | Camenzuli           | N/A                                  |
| 0 | Paul          | Caskie              | N/A                                  |
| 0 | Olivier       | CATROU              | N/A                                  |
| 0 | Emmanuel      | CHANTRY             | emmanuel.chantry@agriculture.gouv.fr |
| 0 | Luc           | Chevalier           | N/A                                  |
| 0 | Elena         | Chicosu             | N/A                                  |
| 0 | DG AGRI       | CIRCA Administrator | N/A                                  |
| 0 | ronan         | Coady               | N/A                                  |
| 0 | Liam          | Connolly            | N/A                                  |
| 0 | Gerard        | Conter              | N/A                                  |
| 0 | David         | Cruickshank         | N/A                                  |
| 0 | Piotr         | Czarnota            | N/A                                  |
| 0 | Jan           | D'HULST             | N/A                                  |
|   |               | - ··                |                                      |

#### Vimdiff matches as well

```
Karlsson
                ann-marie
                                                   Karlsson
                                                                   ann-marie
Elissavet
                ARGYROPOULOU
                                N/A
                                                  Elissavet
                                                                   ARGYROPOULOU
                                                                                   N/A
Nadja
       Bacac
                N/A
                                                  Nadja
                                                          Bacac
                                                                  N/A
        BAJEK
                N/A
                                                                  N/A
Piotr
                                                  Piotr
                                                          BAJEK
                BARTHOMEUF
                                N/A
                                                                   BARTHOMEUF
                                                                                   N/A
Leila-Therese
                                                  Leila-Therese
        BARTUSEVICA
                        N/A
Dace
                                                  Dace
                                                                   Bodini N/A
Antonella
                                                  Antonella
                                                                  N/A
        BRADY
                                                          Bratka valda.bratka@lvaei.lv
        Bratka valda.bratka@lvaei.lv
                                                  Valda
Valda
Carlos Camenzuli
                                                  Carlos Camenzuli
                        N/A
Paul
        Caskie N/A
                                                          Caskie N/A
                                                  Paul
                CATROU N/A
                                                                  CATROU N/A
Olivier
                                                  Olivier
Emmanuel
                CHANTRY
                                                  Emmanuel
                                                                   CHANTRY
                                emmanu
                                                                                   emmanu
Luc
        Chevalier
                        N/A
                                                  Luc
                                                          Chevalier
                        N/A
                                                                           N/A
Elena
       Chicosu
                                                  Elena
                                                          Chicosu
                                                                   CIRCA Administrator
DG AGRI
                CIRCA Administrator
                                                  DG AGRI
                                                          Coady N
Connolly
ronan
       Coady
               N/A
                                                  ronan
                                                                  N/A
       Connolly
Conter N/A
Liam
                        N/A
                                                  Liam
                                                                           N/A
                                                          Conter N/A
Gerard
                                                  Gerard
       Cruickshank
                        N/A
                                                          Cruickshank
                                                                           N/A
David
                                                  David
                        N/A
                                                                           N/A
Piotr
       Czarnota
                                                  Piotr
                                                          Czarnota
Jan
        D'HULST
                        N/A
                                                  Jan
                                                          D'HULST
                                                                           N/A
Liene
                        N/A
                                                  Liene
                                                                           N/A
```

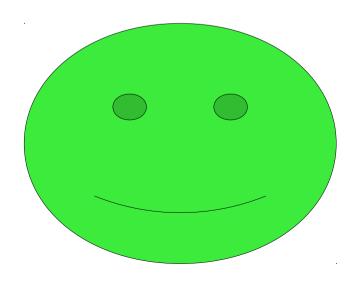

# TEST library: archive docs of rica

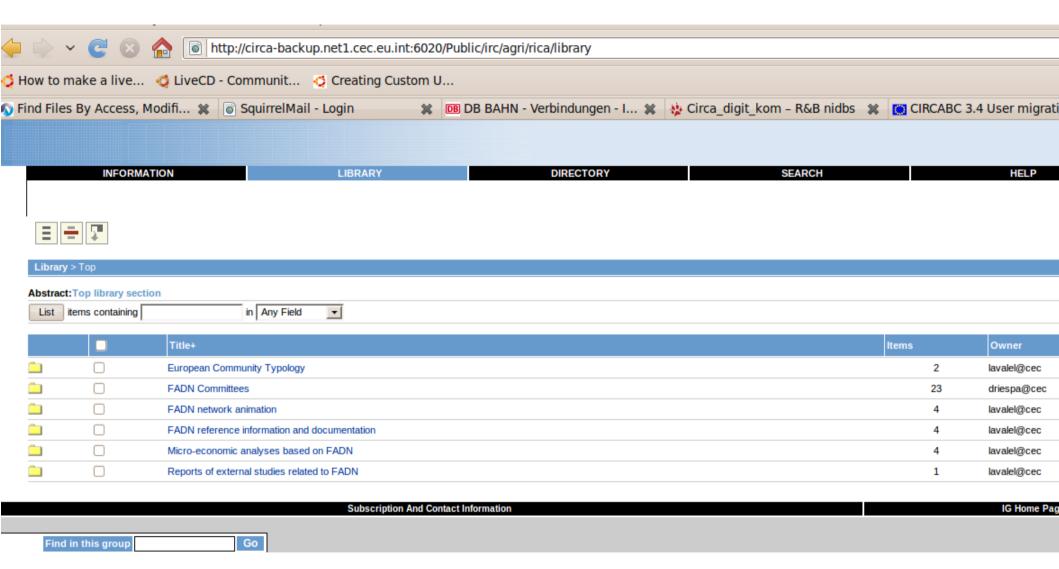

# TEST library: bear docs of rica

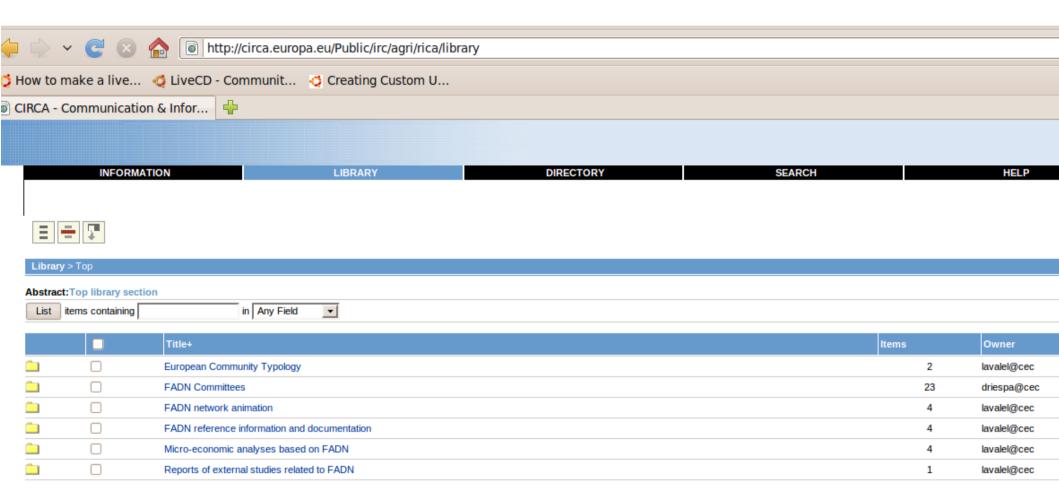

# TEST library: archive real doc of rica

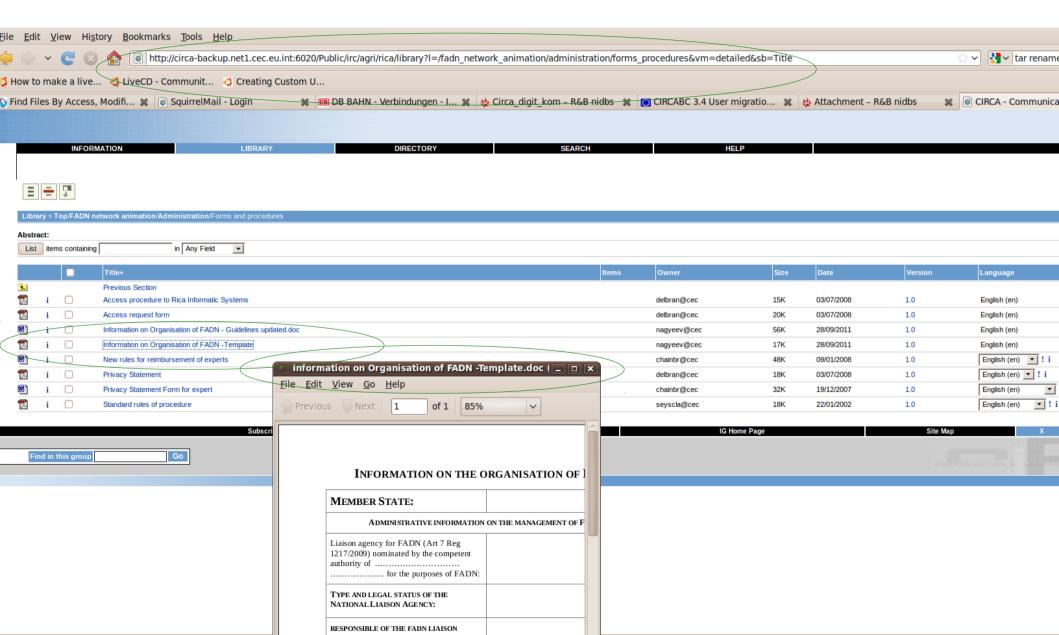

# TEST library: bear real doc of rica

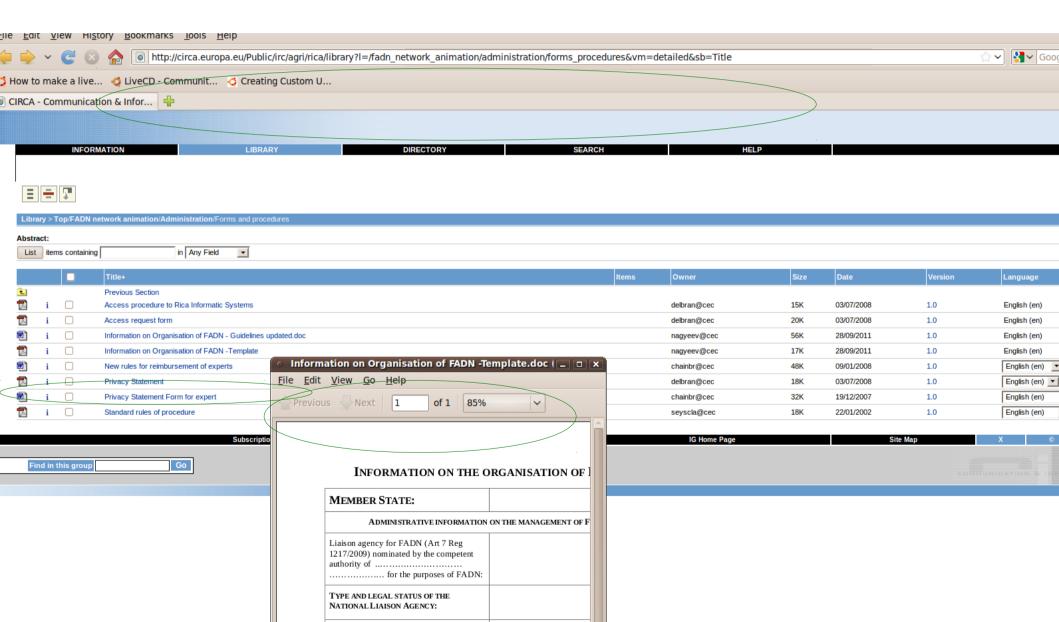

## TEST history of document: archive

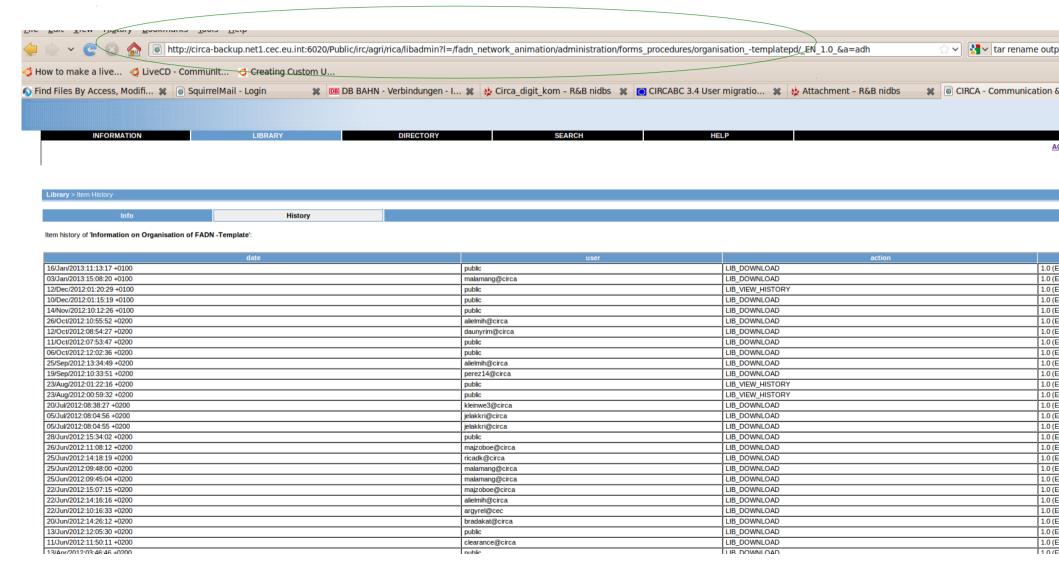

## vimdiff: history of document: bear

#### Everything is fine, except my last access:

```
arcabc-migration-oss@circabc-migration-... 🗶 circabc-migration-oss@circabc-migration-oss@circabc-migration-... 🗶 circabc-migration-... 🗶 circabc-migration-...
16/Jan/2013:11:13:17 +0100
                                  public LIB DOWNLOAD
                                                                                                                        16/Jan/2013:10:53:24 +0100
                                                                                                                                                        public LIB DOWNLOAD
                                 malamang@circa LIB DOWNLOAD
 03/Jan/2013:15:08:20 +0100
                                                                                                                       03/Jan/2013:15:08:20 +0100
                                                                                                                                                        malamang@circa LIB DOWNLOAD
                                                                 1.0 (EN)
                                 public LIB VIEW HISTORY
                                                                                                                       12/Dec/2012:01:20:29 +0100
                                                                                                                                                        public LIB VIEW HISTORY
                                                                                                                                                                                       1.0 (EN)
 12/Dec/2012:01:20:29 +0100
                                                                 1.0 (EN)
  10/Dec/2012:01:15:19 +0100
                                 public LIB DOWNLOAD
                                                         1.0 (EN)
                                                                                                                        10/Dec/2012:01:15:19 +0100
                                                                                                                                                        public LIB DOWNLOAD
                                                                                                                                                                               1.0 (EN)
 14/Nov/2012:10:12:26 +0100
                                 public LIB DOWNLOAD
                                                         1.0 (EN)
                                                                                                                        14/Nov/2012:10:12:26 +0100
                                                                                                                                                        public LIB DOWNLOAD
                                                                                                                                                                               1.0 (EN)
 26/0ct/2012:10:55:52 +0200
                                 alielmih@circa LIB DOWNLOAD
                                                                 1.0 (EN)
                                                                                                                        26/0ct/2012:10:55:52 +0200
                                                                                                                                                        alielmih@circa LIB DOWNLOAD
                                                                                                                                                                                       1.0 (EN)
  12/0ct/2012:08:54:27 +0200
                                 daunvrim@circa LIB DOWNLOAD
                                                                                                                                                        daunvrim@circa LIB DOWNLOAD
                                                                 1.0 (EN)
                                                                                                                        12/0ct/2012:08:54:27 +0200
                                                                                                                                                                                       1.0 (EN)
                                                                                                                                                        public LIB DOWNLOAD
  11/0ct/2012:07:53:47 +0200
                                 public LIB DOWNLOAD
                                                                                                                        11/0ct/2012:07:53:47 +0200
                                                                                                                                                                               1.0 (EN)
  06/0ct/2012:12:02:36 +0200
                                 public LIB DOWNLOAD
                                                         1.0 (EN)
                                                                                                                        06/0ct/2012:12:02:36 +0200
                                                                                                                                                        public LIB DOWNLOAD
                                                                                                                                                                               1.0 (EN)
 25/Sep/2012:13:34:49 +0200
                                 alielmih@circa LIB DOWNLOAD
                                                                                                                       25/Sep/2012:13:34:49 +0200
                                                                                                                                                        alielmih@circa LIB DOWNLOAD
                                                                 1.0 (EN)
                                                                                                                                                                                       1.0 (EN)
 19/Sep/2012:10:33:51 +0200
                                 perez14@circa LIB DOWNLOAD
                                                                 1.0 (EN)
                                                                                                                       19/Sep/2012:10:33:51 +0200
                                                                                                                                                        perez14@circa LIB DOWNLOAD
                                                                                                                                                                                       1.0 (EN)
                                                                                                                                                        public LIB VIEW HISTORY
 23/Aug/2012:01:22:16 +0200
                                 public LIB VIEW HISTORY
                                                                                                                       23/Aug/2012:01:22:16 +0200
                                                                 1.0 (EN)
                                                                                                                                                                                       1.0 (EN)
 23/Aug/2012:00:59:32 +0200
                                 public LIB VIEW HISTORY
                                                                 1.0 (EN)
                                                                                                                       23/Aug/2012:00:59:32 +0200
                                                                                                                                                        public LIB VIEW HISTORY
                                                                                                                                                                                       1.0 (EN)
 20/Jul/2012:08:38:27 +0200
                                 kleinwe3@circa LIB DOWNLOAD
                                                                                                                        20/Jul/2012:08:38:27 +0200
                                                                                                                                                        kleinwe3@circa LIB DOWNLOAD
                                                                 1.0 (EN)
                                                                                                                                                                                       1.0 (EN)
  05/Jul/2012:08:04:56 +0200
                                  jelakkri@circa LIB DOWNLOAD
                                                                 1.0 (EN)
                                                                                                                       05/Jul/2012:08:04:56 +0200
                                                                                                                                                        jelakkri@circa LIB DOWNLOAD
                                                                                                                                                                                       1.0 (EN)
  05/Jul/2012:08:04:55 +0200
                                 jelakkri@circa LIB DOWNLOAD
                                                                 1.0 (EN)
                                                                                                                       05/Jul/2012:08:04:55 +0200
                                                                                                                                                        jelakkri@circa LIB DOWNLOAD
                                                                                                                                                                                       1.0 (EN)
 28/Jun/2012:15:34:02 +0200
                                 public LIB DOWNLOAD
                                                                                                                       28/Jun/2012:15:34:02 +0200
                                                                                                                                                        public LIB DOWNLOAD
                                                                                                                                                                               1.0 (EN)
 26/Jun/2012:11:08:12 +0200
                                 majzoboe@circa LIB DOWNLOAD
                                                                 1.0 (EN)
                                                                                                                        26/Jun/2012:11:08:12 +0200
                                                                                                                                                        majzoboe@circa LIB DOWNLOAD
                                                                                                                                                                                       1.0 (EN)
                                                LIB DOWNLOAD
                                                                 1.0 (EN)
                                                                                                                                                        ricadk@circa
                                                                                                                                                                                       1.0 (EN)
 25/Jun/2012:14:18:19 +0200
                                 ricadk@circa
                                                                                                                       25/Jun/2012:14:18:19 +0200
                                                                                                                                                                       LIB DOWNLOAD
 25/Jun/2012:09:48:00 +0200
                                 malamang@circa LIB DOWNLOAD
                                                                 1.0 (EN)
                                                                                                                        25/Jun/2012:09:48:00 +0200
                                                                                                                                                        malamang@circa LIB DOWNLOAD
                                                                                                                                                                                       1.0 (EN)
 25/Jun/2012:09:45:04 +0200
                                 malamang@circa LIB DOWNLOAD
                                                                 1.0 (EN)
                                                                                                                        25/Jun/2012:09:45:04 +0200
                                                                                                                                                        malamang@circa LIB DOWNLOAD
                                                                                                                                                                                       1.0 (EN)
                                                                                                                                                        majzoboe@circa LIB DOWNLOAD
 22/Jun/2012:15:07:15 +0200
                                 majzoboe@circa LIB DOWNLOAD
                                                                 1.0 (EN)
                                                                                                                        22/Jun/2012:15:07:15 +0200
                                                                                                                                                                                       1.0 (EN)
                                                                                                                                                        alielmih@circa LIB DOWNLOAD
 22/Jun/2012:14:16:16 +0200
                                 alielmih@circa LIB DOWNLOAD
                                                                 1.0 (EN)
                                                                                                                       22/Jun/2012:14:16:16 +0200
                                                                                                                                                                                       1.0 (EN)
 22/Jun/2012:10:16:33 +0200
                                 argyrel@cec
                                                 LIB DOWNLOAD
                                                                 1.0 (EN)
                                                                                                                       22/Jun/2012:10:16:33 +0200
                                                                                                                                                        argyrel@cec
                                                                                                                                                                        LIB DOWNLOAD
                                                                                                                                                                                       1.0 (EN)
                                 bradakat@circa LIB DOWNLOAD
                                                                 1.0 (EN)
                                                                                                                                                        bradakat@circa LIB DOWNLOAD
                                                                                                                                                                                       1.0 (EN)
 20/Jun/2012:14:26:12 +0200
                                                                                                                       20/Jun/2012:14:26:12 +0200
 13/Jun/2012:12:05:30 +0200
                                 public LIB DOWNLOAD
                                                         1.0 (EN)
                                                                                                                       13/Jun/2012:12:05:30 +0200
                                                                                                                                                        public LIB DOWNLOAD
                                                                                                                                                                               1.0 (EN)
 11/Jun/2012:11:50:11 +0200
                                 clearance@circa
                                                         LIB DOWNLOAD
                                                                                                                       11/Jun/2012:11:50:11 +0200
                                                                                                                                                        clearance@circa
                                                                                                                                                                               LIB DOWNLOAD
                                                                        1.0 (EN)
  13/Apr/2012:03:46:46 +0200
                                 public LIB DOWNLOAD
                                                         1.0 (EN)
                                                                                                                        13/Apr/2012:03:46:46 +0200
                                                                                                                                                        public LIB DOWNLOAD
                                                                                                                                                                               1.0 (EN)
  05/Mar/2012:19:51:24 +0100
                                 perez14@circa LIB DOWNLOAD
                                                                 1.0 (EN)
                                                                                                                        05/Mar/2012:19:51:24 +0100
                                                                                                                                                        perez14@circa
                                                                                                                                                                       LIB DOWNLOAD
                                                                                                                                                                                       1.0 (EN)
                                                                                                                                                        nagyeev@cec
 01/Mar/2012:10:27:40 +0100
                                 nagyeev@cec
                                                 LIB DOWNLOAD
                                                                 1.0 (EN)
                                                                                                                       01/Mar/2012:10:27:40 +0100
                                                                                                                                                                        LIB DOWNLOAD
                                                                                                                                                                                       1.0 (EN)
 14/Feb/2012:14:01:55 +0100
                                 public LIB DOWNLOAD
                                                                                                                       14/Feb/2012:14:01:55 +0100
                                                                                                                                                        public LIB DOWNLOAD
                                                         1.0 (EN)
                                                                                                                                                                               1.0 (EN)
 13/Feb/2012:10:28:11 +0100
                                 olewnelz@circa LIB DOWNLOAD
                                                                                                                        13/Feb/2012:10:28:11 +0100
                                                                                                                                                        olewnelz@circa LIB DOWNLOAD
                                                                 1.0 (EN)
                                                                                                                                                                                       1.0 (EN)
 11/Feb/2012:01:01:20 +0100
                                 public LIB DOWNLOAD
                                                         1.0 (EN)
                                                                                                                       11/Feb/2012:01:01:20 +0100
                                                                                                                                                        public LIB DOWNLOAD
                                                                                                                                                                               1.0 (EN)
 09/Feb/2012:19:01:27 +0100
                                 public LIB VIEW HISTORY
                                                                 1.0 (EN)
                                                                                                                        09/Feb/2012:19:01:27 +0100
                                                                                                                                                        public LIB VIEW HISTORY
                                                                                                                                                                                       1.0 (EN)
 09/Feb/2012:18:03:30 +0100
                                 public LIB DOWNLOAD
                                                                                                                        09/Feb/2012:18:03:30 +0100
                                                                                                                                                        public LIB DOWNLOAD
                                                         1.0 (EN)
                                                                                                                                                                               1.0 (EN)
  18/Jan/2012:18:48:40 +0100
                                 perez14@circa LIB DOWNLOAD
                                                                                                                        18/Jan/2012:18:48:40 +0100
                                                                                                                                                        perez14@circa LIB DOWNLOAD
                                                                 1.0 (EN)
                                                                                                                                                                                       1.0 (EN)
  18/Jan/2012:18:33:21 +0100
                                 public LIB DOWNLOAD
                                                                                                                        18/Jan/2012:18:33:21 +0100
                                                                                                                                                        public LIB DOWNLOAD
                                                         1.0 (EN)
                                                                                                                                                                               1.0 (EN)
                                                                                                                        29/Nov/2011:17:28:53 +0100
 29/Nov/2011:17:28:53 +0100
                                 public LIB DOWNLOAD
                                                         1.0 (EN)
                                                                                                                                                        public LIB DOWNLOAD
                                                                                                                                                                               1.0 (EN)
 23/Nov/2011:14:06:06 +0100
                                                                                                                        23/Nov/2011:14:06:06 +0100
                                                                                                                                                                       LTR DOWNLOAD
```

# TEST history of document: bear

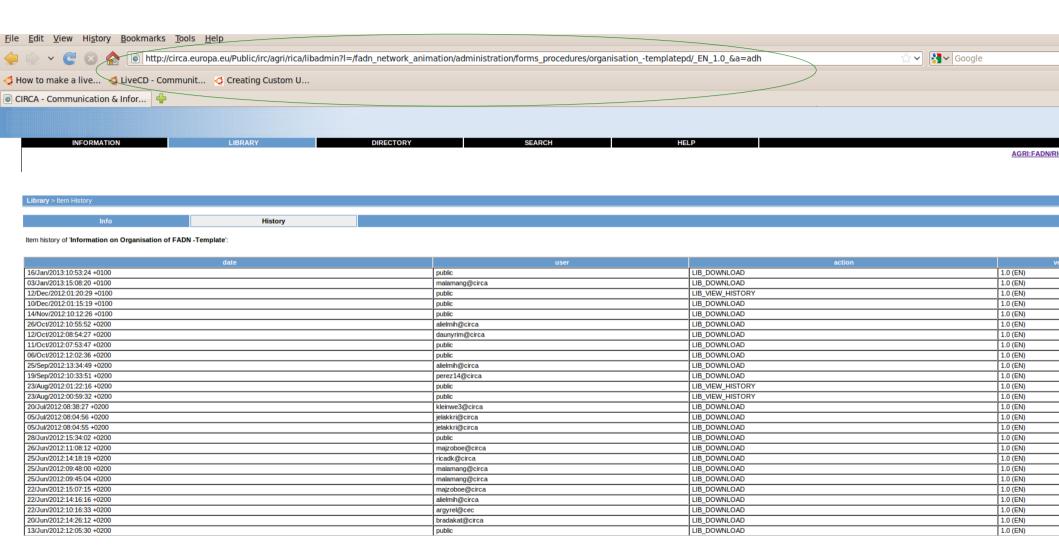

#### TEST metadata of document: archive

State of document's data

http://circa-backup.net1.cec.eu.int:6020/Public/irc/agri/rica/library?l=/fadn\_network\_animation/administration/forms\_procedures/organisation -templatepd/\_EN\_1.0 &a=i CD - Communit... 🧳 Creating Custom U... 🗱 🥫 SquirrelMail - Login 🗱 📵 DB BAHN - Verbindungen - I... 🗱 🍇 Circa\_digit\_kom – R&B nidbs 💥 🎇 CIRCABC 3.4 User migratio... 💥 🍇 Attachment – R&B nid LIBRARY DIRECTORY SEARCH HELP History Information on Organisation of FADN -Template ΕN Language Version 1.0 URN 1929423 N/A Keywords EC Author Expiration N/A Ranking Public Owner nagyeev@cec Abstract N/A 28/09/2011 Issue Date Reference N/A Status Draft Upload Date 28/09/2011 File Name Information on Organisation of FADN -Template.pdf Size 17716

linguistic

### TEST metadata of document: bear

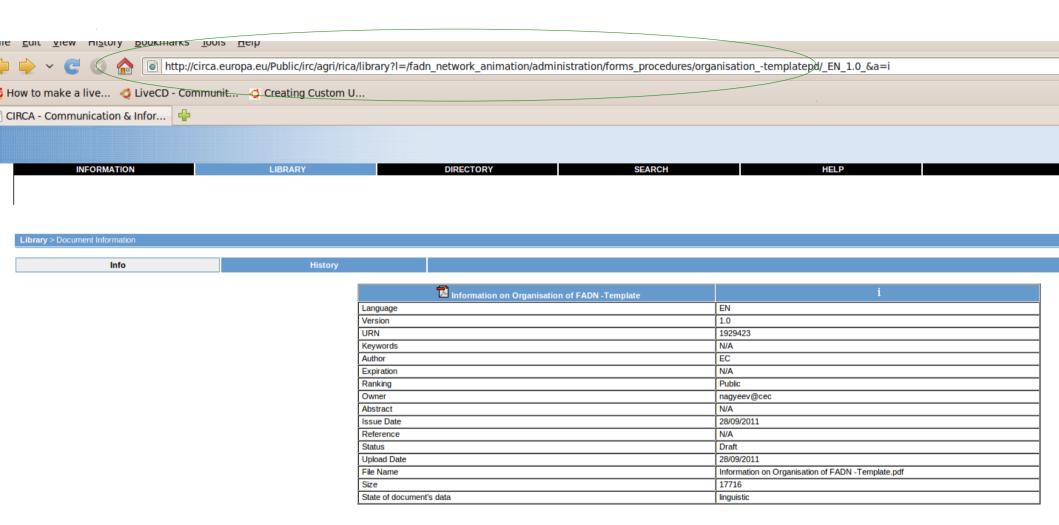

### TEST events archive

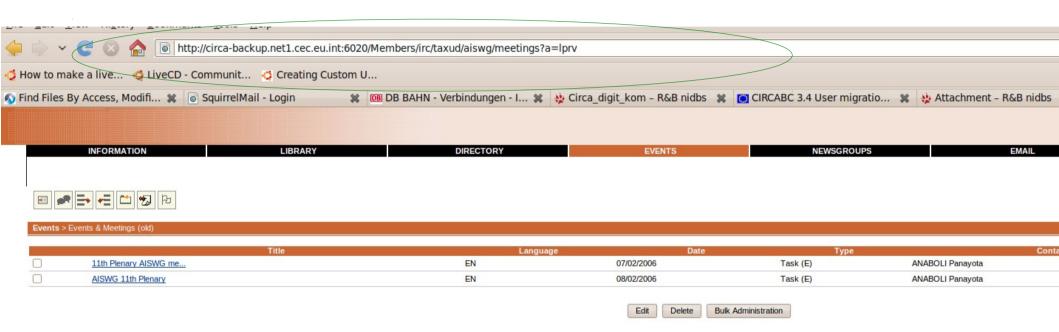

### TEST events bear

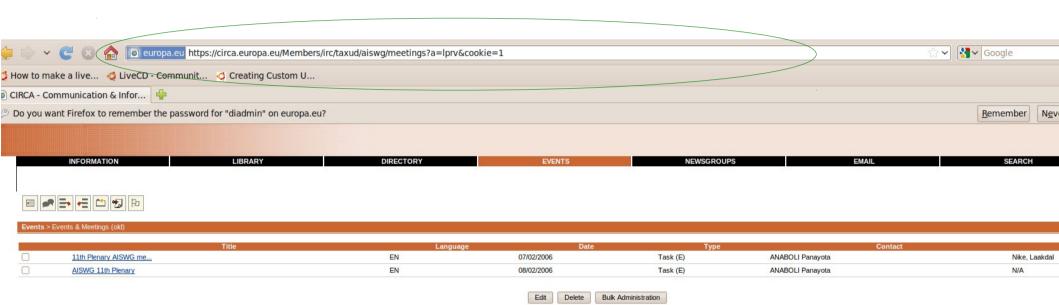

# TEST newsgroups archive

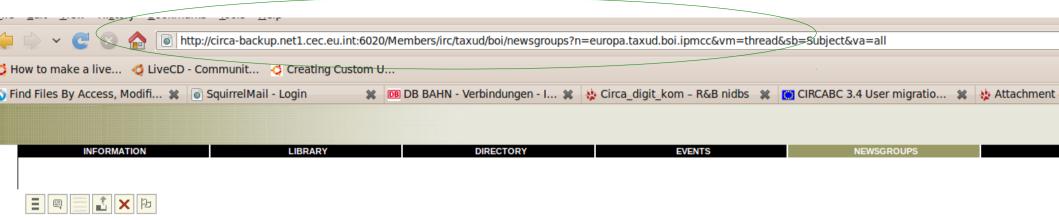

Newsgroups > europa.taxud.boi.ipmcc

#### Total articles. : 26

| Subject                                | Date                | From                                                        |
|----------------------------------------|---------------------|-------------------------------------------------------------|
| Comments of Denmark                    | 22/10/2009 19:19:33 | Oksana.ZIKUNA@ec.europa.eu [ZIKUNA Oksana]                  |
| Comments of Finland                    | 20/10/2009 12:57:36 | Oksana.ZIKUNA@ec.europa.eu [ZIKUNA Oksana]                  |
| Comments of France                     | 20/10/2009 14:35:49 | Oksana.ZIKUNA@ec.europa.eu [ZIKUNA Oksana]                  |
| Comments of Germany                    | 26/10/2009 14:39:02 | Oksana.ZIKUNA@ec.europa.eu [ZIKUNA Oksana]                  |
| Comments of Poland                     | 21/10/2009 11:02:24 | Oksana.ZIKUNA@ec.europa.eu [ZIKUNA Oksana]                  |
| Comments of the Netherlands            | 21/10/2009 13:34:35 | Oksana.ZIKUNA@ec.europa.eu [ZIKUNA Oksana]                  |
| Draft provisions concerning binding i  | 17/11/2009 15:23:11 | pauline.jungmann@douane.finances.gouv.fr [Pauline JUNGMANN] |
| ™IPMCC draft BOI related provisions di | 07/10/2009 16:03:11 | Oksana.ZIKUNA@ec.europa.eu [ZIKUNA Oksana]                  |
| Questions to Member States             | 30/10/2009 18:18:47 | Oksana.ZIKUNA@ec.europa.eu [ZIKUNA Oksana]                  |
| Replies of Lithuania                   | 10/11/2009 10:11:24 | Oksana.ZIKUNA@ec.europa.eu [ZIKUNA Oksana]                  |
| Replies of Germany                     | 10/11/2009 10:12:01 | Oksana.ZIKUNA@ec.europa.eu [ZIKUNA Oksana]                  |
| Replies of the Netherlands             | 19/11/2009 18:59:33 | Oksana.ZIKUNA@ec.europa.eu [ZIKUNA Oksana]                  |
| Replies of Malta                       | 10/11/2009 17:19:41 | Oksana.ZIKUNA@ec.europa.eu [ZIKUNA Oksana]                  |
| Member States replies compiled         | 20/11/2009 18:25:35 | Oksana.ZIKUNA@ec.europa.eu [ZIKUNA Oksana]                  |
| Replies of Sweden                      | 10/11/2009 17:21:02 | Oksana.ZIKUNA@ec.europa.eu [ZIKUNA Oksana]                  |
| Replies of Greece                      | 10/11/2009 17:17:57 | Oksana.ZIKUNA@ec.europa.eu [ZIKUNA Oksana]                  |
| Replies of Poland                      | 10/11/2009 17:14:50 | Oksana.ZIKUNA@ec.europa.eu [ZIKUNA Oksana]                  |
| Replies of Austria                     | 10/11/2009 17:48:52 | Oksana.ZIKUNA@ec.europa.eu [ZIKUNA Oksana]                  |
| Re: Questions to Member States         | 09/11/2009 17:07:32 | pauline.jungmann@douane.finances.gouv.fr [Pauline JUNGMANN] |
| Replies of Slovakia                    | 11/11/2009 14:55:23 | Oksana.ZIKUNA@ec.europa.eu [ZIKUNA Oksana]                  |
| Replies of Hungary                     | 11/11/2009 17:14:12 | Oksana.ZIKUNA@ec.europa.eu [ZIKUNA Oksana]                  |
| Replies of Bulgaria                    | 09/11/2009 15:27:58 | Oksana.ZIKUNA@ec.europa.eu [ZIKUNA Oksana]                  |
| Replies of Finland                     | 05/11/2009 17:58:22 | Oksana.ZIKUNA@ec.europa.eu [ZIKUNA Oksana]                  |
| Replies of Slovenia                    | 05/11/2009 18:31:25 | Oksana.ZIKUNA@ec.europa.eu [ZIKUNA Oksana]                  |
| Replies of UK                          | 05/11/2009 18:29:51 | Oksana.ZIKUNA@ec.europa.eu [ZIKUNA Oksana]                  |

# TEST newsgroups bear

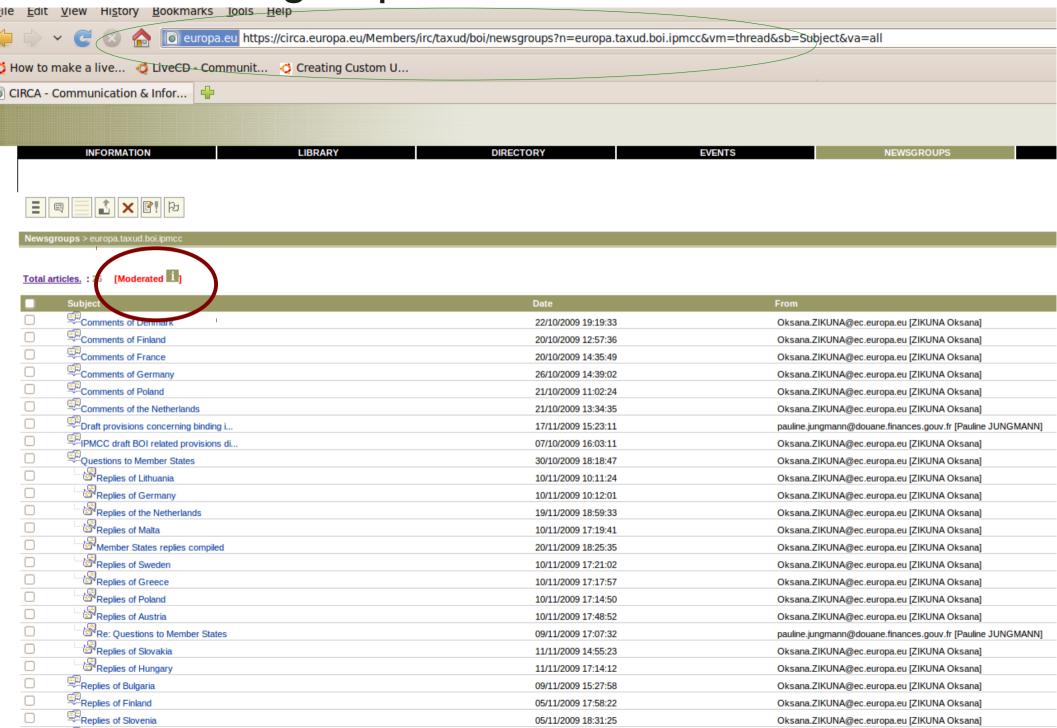

## TEST customised web templates archive (milk)

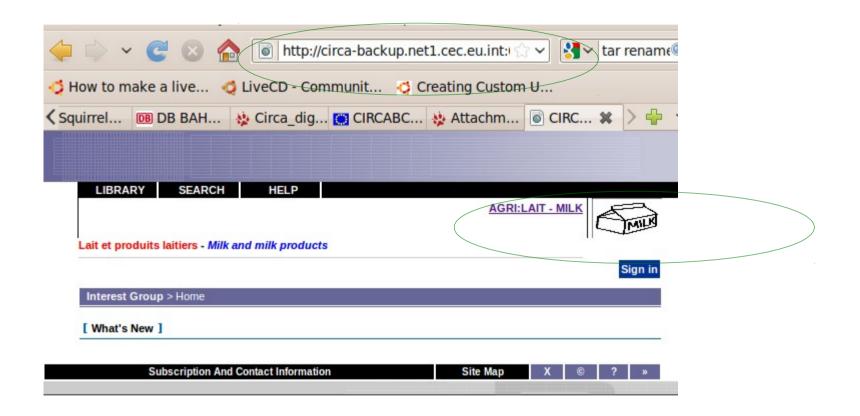

## TEST customised web templates bear

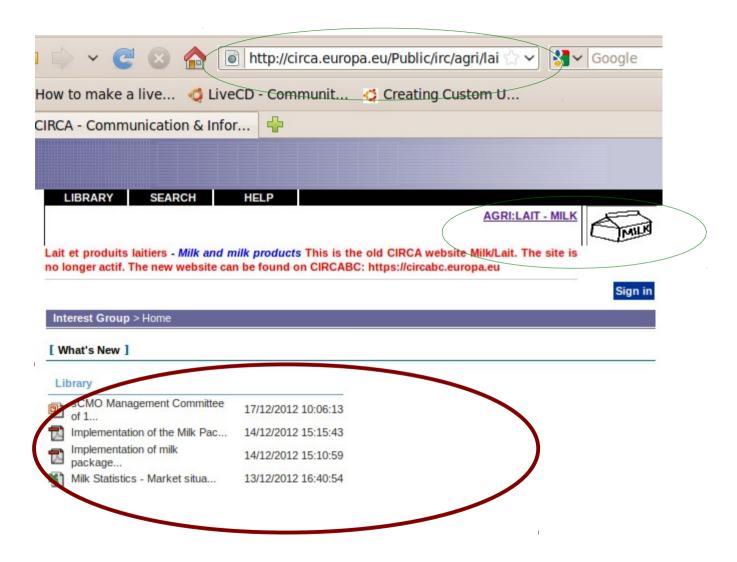

#### Good Conclusion for test cases:

- mysql restore fine (metadata)
- openIdap restore fine (members of IG and login)
- Data restore fine (access documents and library)
- Log-file sync fine (old history of documents)
- newsgroup fine
- Web templates fine (milk icon)

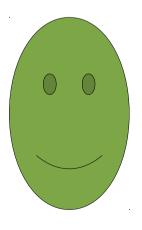

#### Bad Conclusion for test cases:

- What's new not there
- Moderation feature of newsgroups missing

Solaris / linux Binary issue

## Not working: active innd and smtp server

## Missing from server list: smtp and innd

```
Active Internet connections (only servers)

Proto Recv-Q Send-Q Local Address Foreign Address State PID/Program name
tcp 0 0 0.0.0.6020 0.0.0.0:* LISTEN 21423/httpd
tcp 0 0 0.0.0.6028 0.0.0.0:* LISTEN 21324/slapd
tcp 0 0 0.0.0.0:6030 0.0.0.0:* LISTEN 21367/mysqld
```

- → no new emails will be sent
- → no new discussions
- → no new post for discussions
- → probable reason that moderation feature is missing

Can be sold as an improved archive feature or fixed if needed (install smtp, deep debug innd)

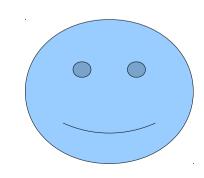